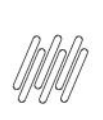

## 14509998 DLOGWMSMSP-14210 DT TOTVS OMS x TOL -INCONSISTÊNCIA NA TABELA DAI (ITENS DA CARGA)<br>NA EXCLUSÃO DE CARGA (MATA521B)

# **Sumário**

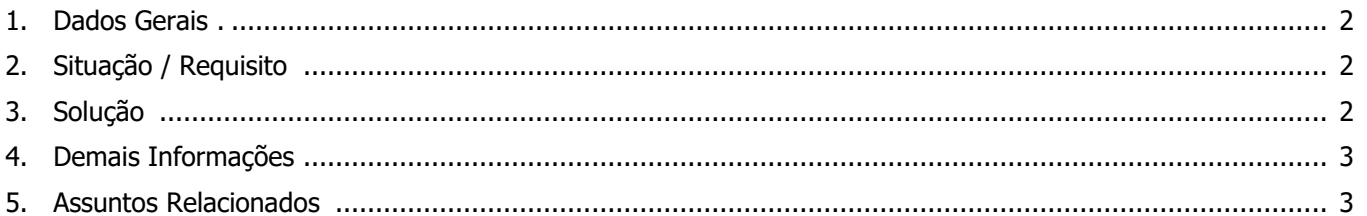

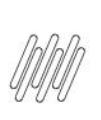

#### **14509998 DLOGWMSMSP-14210 DT TOTVS OMS x TOL - INCONSISTÊNCIA NA TABELA DAI (ITENS DA CARGA) NA EXCLUSÃO DE CARGA (MATA521B)**

#### **1. Dados Gerais**

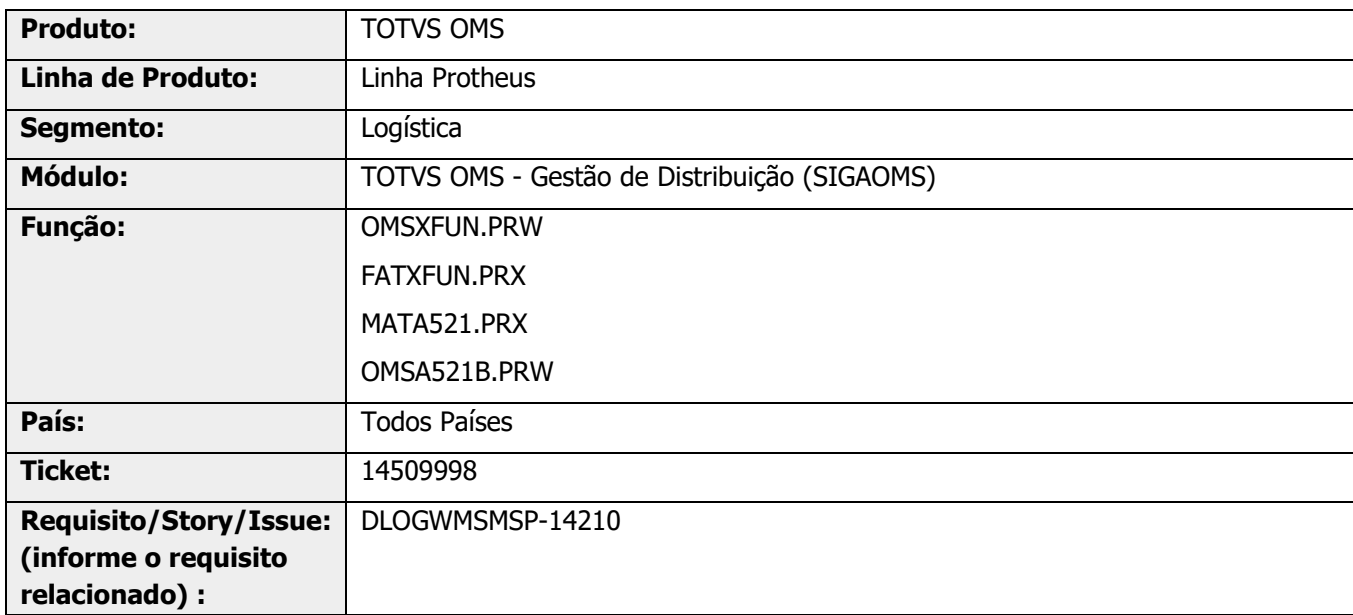

## **2. Situação / Requisito**

Ao estornar uma Nota Fiscal com carga ocorrem inconsistências com a tabela **DAI - Itens da Carga.**

## **3. Solução**

Efetuada análise da função de estorno de Nota Fiscal, bem como, do comportamento da carga após o estorno.

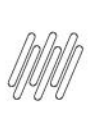

#### **14509998 DLOGWMSMSP-14210 DT TOTVS OMS x TOL - INCONSISTÊNCIA NA TABELA DAI (ITENS DA CARGA) NA EXCLUSÃO DE CARGA (MATA521B)**

#### **Exemplo de Utilização**

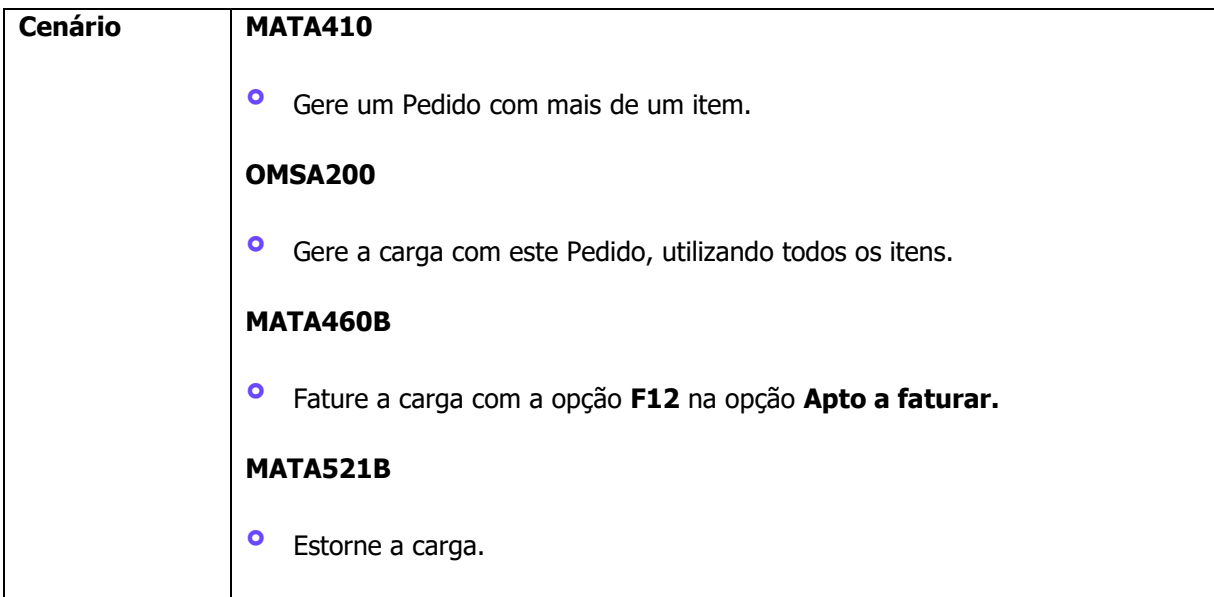

#### **4. Demais Informações**

#### **Tabelas Utilizadas**

- **°** DAI Itens da Carga
- **°** SD2 Itens da NF
- **°** SC9 Liberação de Itens de Pedido

#### **5. Assuntos Relacionados**

**°** Não se aplica.